Programovanie, algoritmy, zložitosť (PAZ1a) 9.2.2012

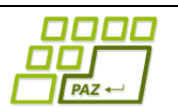

## **Záverečný test Zadanie**

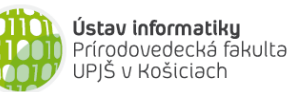

**Dvakrát meraj (rozmýšľaj), raz rež (programuj)**

## **Pravidlá a informácie:**

- čas na riešenie úloh je **240 minút**,
- nie je dovolená žiadna (elektronická aj neelektronická) komunikácia s kýmkoľvek okrem dozoru
- v prípade akýchkoľvek problémov alebo z dôvodu ohodnotenia riešenia kontaktujte dozor,
- riešenia je možné nechať si ohodnotiť aj priebežne,
- funkčnosť každej metódy musí byť preukázaná spustením na vami vytvorenom testovacom vstupe, nespustiteľné metódy neumožňujú zisk príslušných bodov,
- všetky inštančné premenné a metódy s výnimkou metód uvedených v zadaní musia byť neverejné.

# **PAZ-Apatieka**

**Motivácia:** Lekáreň PAZ-Apatieka práve začala fungovať a už hneď v prvých dňoch zaznamenala enormný nával pacientov. Práve kvôli tomu by lekáreň potrebovala systém, vďaka ktorému by mohla pohodlne evidovať lekárske predpisy, a ktorý by jej navyše umožňoval "vydolovať" pre lekáreň zaujímavé informácie z už prijatých receptov. Vytvorte pre PAZ-Apatieku takýto systém.

**Zadanie:** V balíku *sk.upjs.finalTerm* vytvorte triedu Recept, ktorá bude definovať inštančné premenné na uloženie údajov o jednom lekárskom recepte (pre jednoduchosť predpokladáme, že na jednom recepte môže byť predpísaný iba jeden liek):

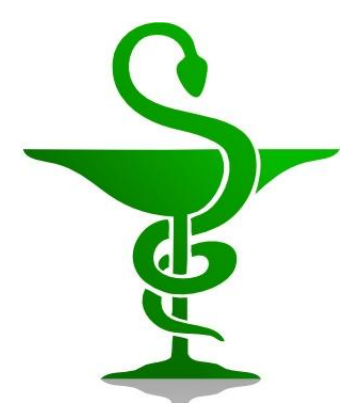

- **kód lekára** pozostávajúci z veľkého písmena, za ktorým nasleduje 8 číslic, napr. A12345678,
- **meno pacienta** napr. Janko Hraško,
- **rodné číslo pacienta** pozostávajúce z 10 číslic, pričom posledné štvorčíslie je oddelené lomkou a taktiež platí, že celé číslo (bez lomky) je deliteľné číslom 11 bezo zvyšku. Prvé dve číslice označujú rok narodenia, ďalšie dve číslice označujú mesiac narodenia (ženy majú k mesiaci prirátané číslo 50) a ďalšie dve číslice označujú deň narodenia. Príklad: 865520/9189 označuje ženu narodenú 20.05.1986, 911210/9182 označuje muža narodeného 10.12.1991,
- **kód zdravotnej poisťovne** sú dve číslice napr. 24,
- **dátum vypísania receptu** napr. 9.2.2012,
- **účinná látka lieku** napr. Prednizolon, Celiprolol, Diazepam atď.,
- **názov predpísaného lieku**, ktorý je ale nepovinný údaj, keďže konkrétny liek byť predpísaný nemusí.

Ďalej vytvorte triedu ZoznamReceptov, ktorá reprezentuje zoznam všetkých receptov, ktoré boli v lekárni prijaté. Všetky inštančné premenné a metódy vytváraných tried s výnimkou metód uvedených v zadaní musia byť neverejné.

## **Konštruktory a pridávanie návštev (4 body dokopy – povinné)**:

 **public** Recept(String kodLekara, String pacient, String rodneCislo, **int** poistovna, **int** den, **int** mesiac, **int** rok, String latka)

**public** Recept(String kodLekara, String pacient, String rodneCislo, **int**

- poistovna, **int** den, **int** mesiac, **int** rok, String latka, String liek)
- **public void** pridaj(Recept recept) inštančná metóda v triede *ZoznamReceptov*, ktorá pridá nový recept do zoznamu

#### **Práca so súbormi :**

V triede Recept (zoStringu 5 bodov, toString 1 bod):

 **public static** Recept zoStringu(String popis) - statická metóda, ktorá vráti referenciu na novovytvorený objekt triedy *Recept*. Parametrom je *String* v tvare "kodLekara **\t** meno priezvisko **\t** rodneCislo **\t** kodPoistovne **\t** den.mesiac.rok **\t** latka **\t** liek", pričom posledná položka liek povinná nie je. Príklady:

A12345678 Janko Hraško 911210/9182 24 9.2.2012 Diazepam I11223344 Anna Hrašková 865520/9189 24 15.11.2011 Azitromycín Azibiot

Pozn.: Znak **\t** je neviditeľný znak tabulátora. Scanner-u môžete povedať, že oddeľovačom je tabulátor zavolaním jeho metódy *useDelimiter("\t")*.

**public** String toString() – vráti reťazec vhodne reprezentujúci daný recept.

V triede ZoznamReceptov (zoSuboru 4 body, uloz 3 body, toString 1 bod):

- **public static** ZoznamReceptov zoSuboru(String nazovSuboru) statická metóda, ktorá z uvedeného súboru prečíta zoznam receptov (v každom riadku bude informácia o jednom recepte lekárne; odporúčame formát, aký používa metóda Recept.zoStringu).
- **public void** uloz(String nazovSuboru) uloží zoznam receptov do súboru v takom tvare, že ho metóda zoSuboru vie naspäť prečítať.
- **public** String toString() vráti reťazec vhodne reprezentujúci všetky recepty v zozname.

#### **Inštančné metódy triedy** *ZoznamReceptov***:**

- **public int** pocetReceptovLekara(String kodLekara) vráti počet evidovaných receptov od daného lekára (2 body).
- **public int** pocetReceptovBezLieku() vráti počet všetkých receptov, na ktorých nebol uvedený konkrétny liek ale iba účinná látka (2 body).
- **public** List<Recept> receptyOsoby(String rodneCislo) vráti zoznam všetkých receptov daného pacienta, rodné číslo na vstupe je aj s lomkou (3 body).
- **public** Map<String, Integer> receptyPodlaOsob() pre každého pacienta (rodné číslo) vypočíta, aký celkový počet receptov bol na neho vypísaný, výsledok vráti vo forme mapy (4 body).
- **public** String najaktivnejsiPacient() vráti meno pacienta, na ktorého rodné číslo bolo vypísaných najviac receptov. Ak je takých pacientov viacero, metóda vráti meno ľubovoľného z nich (4 body).
- **public int** pocetReceptov(**boolean** muz) vráti počet receptov vypísaných buď na mužských alebo ženských pacientov; pohlavie pacienta zistíte z tretej a štvrtej cifry rodného čísla, ktoré kódujú mesiac narodenia a pohlavie osoby (5 bodov).
- **public** String najviacPredpisovanaUcinnaLatka(**int** mesiac, **int** rok) vráti najčastejšie predpisovanú účinnú látku v danom mesiaci daného roku (5 bodov).
- **public** String najstarsiPacient() vráti meno najstaršieho pacienta; dátum narodenia zistíte z rodného čísla (6 bodov).
- **public** List<String> predpisaneLieky(String ucinnaLatka) vráti zoznam všetkých liekov s danou účinnou látkou, ktoré boli predpísané (recept má vypísaný aj liek a nielen účinnú látku). Každý liek nech sa nachádza vo výsledku iba raz (6 bodov).
- **public** ZoznamReceptov zoznamReceptovVObdobi(String datumOd, String datumDo) vráti referenciu na nový zoznam receptov, ktoré boli vydané medzi *datumOd* (vrátane) až po *datumDo* (vrátane). Vstupné dátumy sú vo formáte deň.mesiac.rok, napr. 5.11.2011 (6 bodov).
- **public int** priemernyRokNarodeniaPacientov() vráti zaokrúhlený priemerný rok narodenia pacientov (3 body + 5 bodov, ak každého pacienta zarátate pri výpočte priemeru len raz).

### **Výnimky (každá použitá po 4 body):**

- Vytvorte kontrolovanú výnimku NacitanieZlyhaloException a použite ju v metóde ZoznamReceptov.zoSuboru.
- Vytvorte nekontrolovanú výnimku NeznameRodneCisloException a použite ju vo vhodných metódach.

## **Triedenie a komparátor (dokopy 5 bodov):**

Implementovaním rozhrania *java.util.Comparator<Recept>* vytvorte triedu *PorovnavacPodlaDatumu* s metódou:

**public int** compare(Recept r1, Recept r2) – porovná recepty podľa dátumu vypísania.

V triede *ZoznamReceptov* implementujte inštančnú metódu:

**public void** zoradPodlaDatumu() – usporiada recepty podľa dátumu ich vypísania.